## Cal-Western 2021 Regional Virtual Auditions

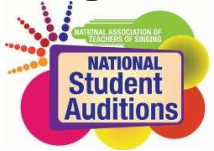

Video Recording and Submission Instructions

(compiled from multiple sources including nats.org, emails, etc.)

## Requirements

- No editing. You should record your video in the spirit of a live audition or recital performance (as in no editing, no enhancing of audio).
- Separate videos. You should record a separate unedited video for each selection on your repertoire list.
- Accompaniment. During this crisis, students will be allowed to record audition videos using prerecorded tracks. It is acceptable to use tracks that are recorded by your teacher or your collaborative pianist (who know you and your interpretation). It is also acceptable to use recordings such as found on Accompanist, Hal Leonard's Virtual Library, or other similar sources that offer piano-only accompaniments. YouTube Karaoke Tracks are also acceptable.
	- $\circ$  Classical and Music Theater categories are allowed *piano only tracks* (a national rule).
	- o CCM categories are allowed instrumental tracks (a regional rule).
- Introductions. Introduce each selection at the beginning of the video. My name is (your name), I will sing (title of composition) by (composer) from (greater work, if appropriate).
- Memorized. You must perform each of your selections from memory on your recording.
- YouTube settings. This is important. As you are uploading your videos be sure to select the following settings:
	- $\circ$  Unlisted (so the judges can view your recordings and YouTube won't give you copyright grief).
	- o Not made for kids (we can't save the videos into playlists for finals concerts if they are "made for kids.")
- Naming your video. Please name your video thus: Name, Category (number/letter), Song Title, CWR
- Notes. In the YouTube "Notes" section, please include the Title, Composer, and Larger Work (if applicable).
- YouTube Channel Icon. YouTube Channel Titles & Images must NOT reveal Teacher, School, or Studio affiliations. The identity of your teacher/school should not be revealed.
- Microphone Usage.
	- o Allowed: a microphone attached to your recording device.
	- o Not Allowed: "Videos using recording equipment that alters the acoustics of the venue or the sound quality of the singer by adding/subtracting reverb or altering the pitches being sung"
	- o Not Allowed: an amplifying microphone for classical or music theater submissions (a national rule).
	- o Allowed: an amplifying microphone for CCM submissions (a regional rule).
- The Link. Once you have uploaded the video, copy and paste the link in an email to your teacher. Those links become a part of your registration.

Videos that can get you Disqualified:

- Videos that pan and zoom during performances.
- Videos using recording equipment that alters the acoustics of the venue or the sound quality of the singer by adding/subtracting reverb or altering the pitches being sung.
- Videos that are digitally altered.
- You must perform each of your selections from memory on your recording. CAUTION: In viewing your tablet or phone during the recording, if you give the impression you are using music for your audition, you may be disqualified.
- Videos with a "private" setting.

## Best Practices

- 1. Location. You may record in a home, school, church, synagogue, recital hall, rehearsal room, or voice studio with good natural acoustics with or without an audience.
- 2. Lighting. Direct lighting (not behind, to the side, or above you, but eye level).
- 3. Background. Clean background (no people or pets, please no undergarments drying on the doorknobs…the things I have seen this year).
- 1. Camera Level/Angle. Face height camera (use a tripod or bookshelf). Your camera should record from a fixed position as if three adjudicators were seated in front of you.
- 2. Frame. The shot should be centered and from your fingertips to above your head in LANDSCAPE (not portrait).
- 4. Attire. You should dress professionally, as you would for a recital or live audition.
- 3. Audio. If using a piano track, use a speaker (blue tooth works) near the singer, as if they were standing near the piano. Do not place the speaker near the camera as will be louder than the singer.
- 4. Techie. Get someone to run your sound so you don't have to bend down and push the play button.

Alisa Bellflower, made this informative and fun tutorial about recording video auditions. Please watch and apply: https://www.youtube.com/watch?v=-bIGuyoHHiQ&feature=youtu.be